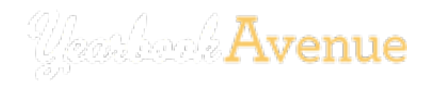

[JOB 4322 | DEVRY ADVANTAGE ACADEMY HIGH SCHOOL](http://resources.yearbookavenue.jostens.com/10-2-headlines-design/#) ROBERT

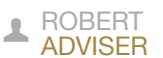

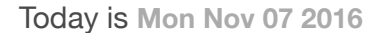

[PLAN CREATE SELL](http://resources.yearbookavenue.jostens.com/10-2-headlines-design/#) [DIGITAL CLASSROOM](http://yearbookavenue.jostens.com/yba/cms/accessCMS.do) [STATUS SHOWCASE HELP](http://resources.yearbookavenue.jostens.com/10-2-headlines-design/#) 

# **4.4 WRITING // HEADLINE DESIGN**

# **Different formats, capitalization and design options make headlines dynamic visual elements.**

**DIFFERENT FORMATS ADD VARIETY TO HEADLINES.** The design and format of the headline can vary among sections. One way to give headlines a different look is to move the secondary headline around in relationship to the primary headline.

**Kicker:** A single line secondary headline that is placed above the primary headline.

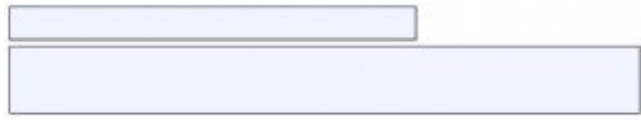

**Wicket:** A multi-line secondary headline that is placed above the primary headline.

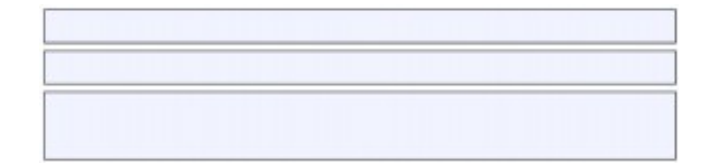

**Hammer:** A primary headline placed above the secondary headline.

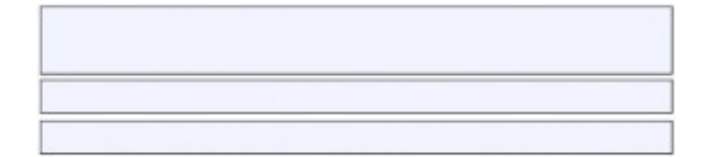

**Tripod:** A multi-line secondary headline placed beside the primary headline.

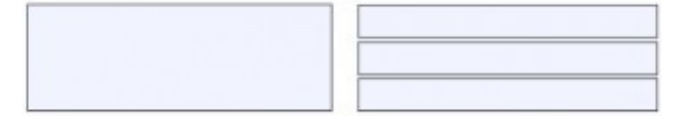

**DESIGN OPTIONS ARE UNLIMITED.** Primary headlines are much larger than secondary headlines. Primary headlines generally appear in 24 to 200 point size type. Generally speaking, the most popular sizes range from 36 to 60 points. Secondary headlines generally appear in 14 to 18 point.

Staffs should study popular magazines and clip contemporary headline designs.

A range of capitalization styles help give headlines a different look from section to section.

**All caps:** This can be powerful if the primary headline is large and the number of words are few.

## **FOOTBALL TEAM WINS BIG**

**Small-caps:** A technique similar to all-caps, but offering a little more variety with big and small capital letters.

### **FOOTBALL TEAM WINS BIG**

**Caps and lower case:** A bit formal for some yearbook staffs, this style calls for every word to be capitalized except for articles and prepositions, as in a title.

### **Football Team Wins Big**

**Sentence Style:** This style is popular and as the name implies, similar to a sentence without a period on the end. Only the first letter of the first word and proper nouns are capitalized.

### **Football team wins big**

**Lower-case:** This is very informal with no words capitalized, not even proper nouns.

## football team wins big

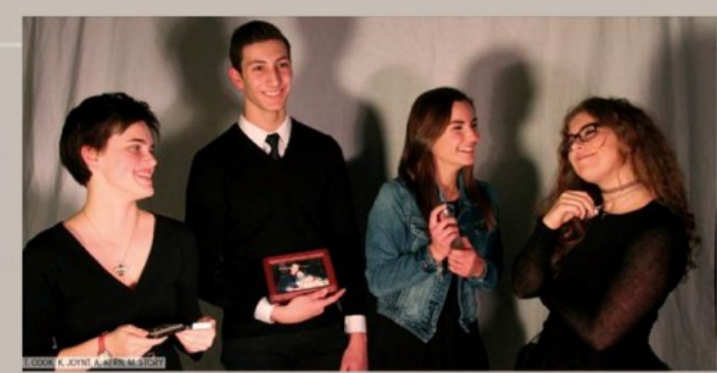

alk and talk the sat<br>a him her "Little Sh y dad - it's scar<br>e humor. My gra<br>il I have left of hi They also<br>son," She li

E

### n Kern's Story

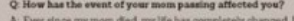

We try to continue **Christmas traditions** They were my mom's

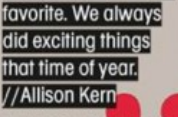

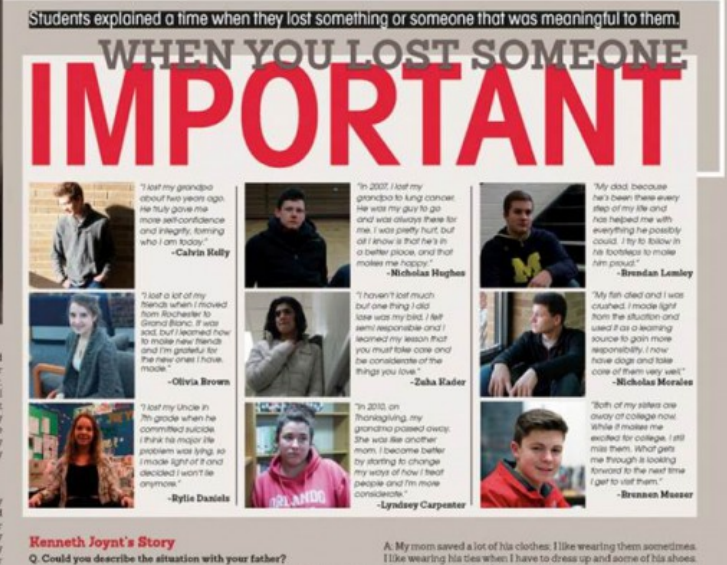

### on with your father?

Country the security of the mass of the second state of the second state of the second state of the second state of the second state of the state of the state of the state of the state of the state of the state of the stat

### sly?

e of your father'

**LETTER SOURCE CHERRY** 

### Grand Blanc High School // MI

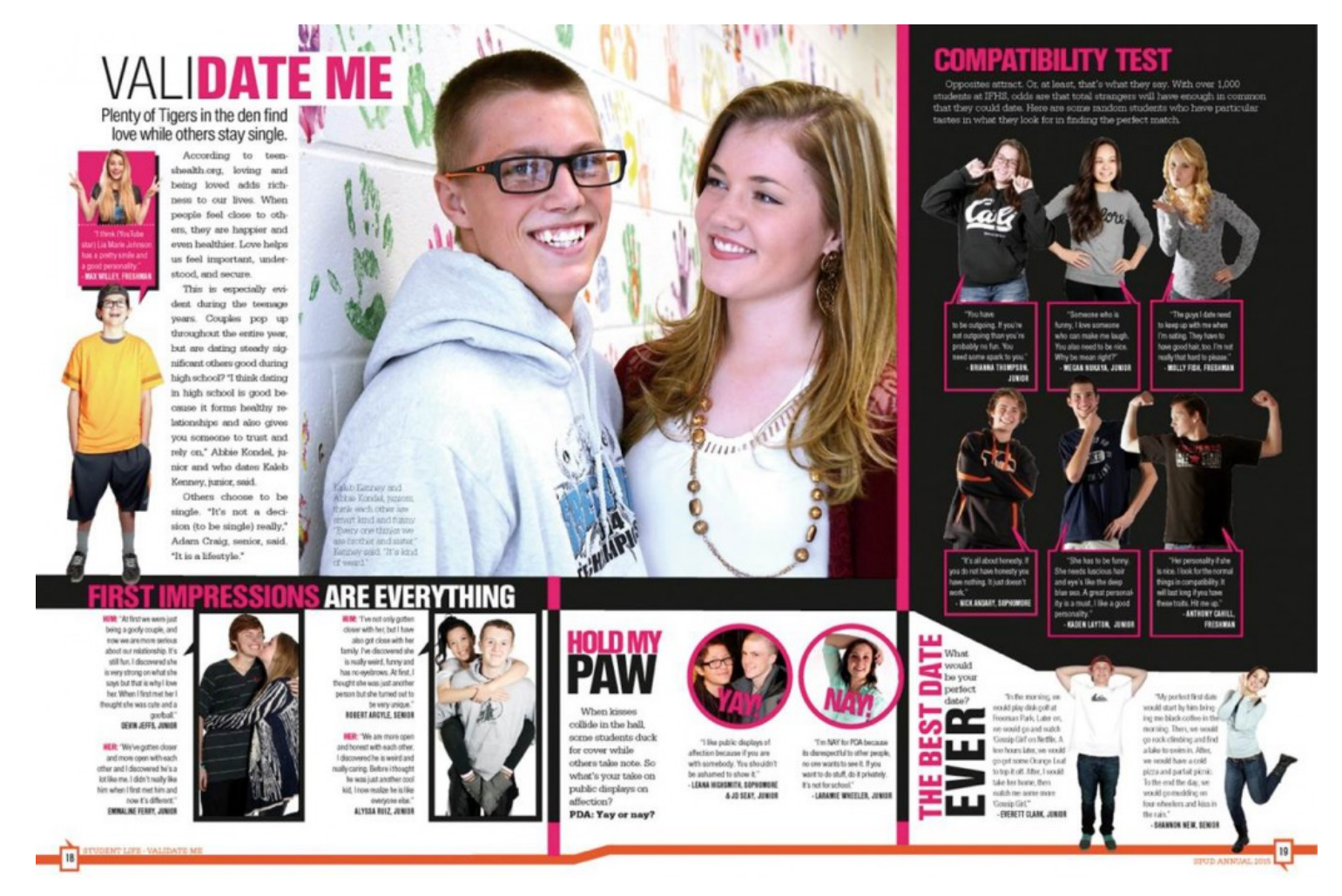

Idaho Falls High School // ID

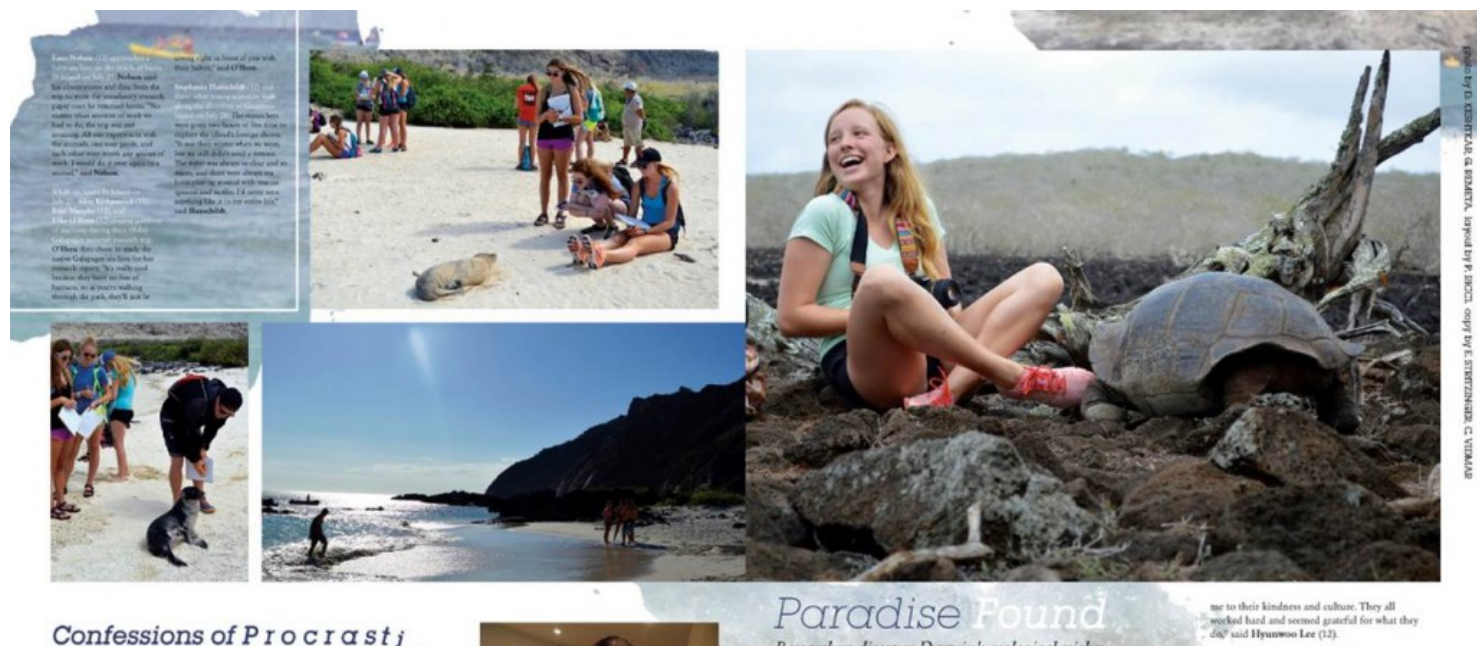

# Confessions of P r o c r  $\alpha$  s t  $i_{\alpha}$ <br>Online summer school deadlines bring

last minute cramming

"Worst decision of my life. Summer school took up a lot of my time because I waited too long to star it and I was stude, having bo don bours of it every day. The night before it was dare, I strayed up from four in the aft

"It made cheer camp a disaster. I had literally less than 12 hours to finish the whole thing, including a project and my final. I thought I was going to have to get picked up. The was non-seed I had the stonach flu. I was

to. "If you're lazy, don't do online summer<br>school. I had a lot of problems at the end,<br>and 1 definitely examend to finish in<br>time, but it was nice being able to stay<br>home and wake up on your own. I think<br> $\omega$ , homer and wake  $\mathbf{s}$ it's better than actual summer school,"<br>said Kyle McElroy (11).

"Well, when I did online summer school, I waired until the last minute to do all of my assignments. I pulled two all-nighters jast to catch up on everything. It was terrible, but I stayed medicine because I could not get

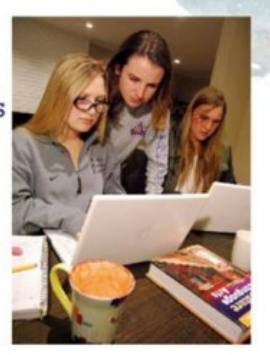

Paradise

Researchers discover Darwin's ecological niches and Ecuadorian culture

After spending 11 hoses in the air flipping through field goods and biogeness, 13 studients ghaneed out their windows and speeds out in spectral speed out their windows and speeds on the intervals of the first time is a s

In addition to experiencing the island's<br>natural ecosystem, travelers were exposed to

Louadorian calcure in Quino, "I want<br/>"t capaciting to see all the relinque that I saw. Note only the islands, but kind of just experiment<br>as a child world countries are considered in the specifical position of the<br/

ïο

While some analyzed Quito's infrastructure, others focused on local people. "We already knew many citizens of Ecuador live in harsh conditions; however, what surprised me was their attitude. Everybody there seemed to enjo

Jonathan Wang (9)  $\Lambda$ CADEMICS summer  $\times$  063

WHERE I GO Age to Peninsula for summer scho dige that Fielas Venks is a much better fit

for me. PV bas a more tedcoming campus, and  $\emph{a better pool and game. It is so much easier to}$  foul my classes at PV compared to<br>  $\bigotimes\bigotimes$ 

A signals Goos Tomoso governs Bothesp Bosty's (I<br>Say Cristold Island on July 29: The group Island 10 of these crisiness in their halo<br>to, "it just came right up to The group As the state right up to The<br>signal of was grou

Palos Verdes High School // CA

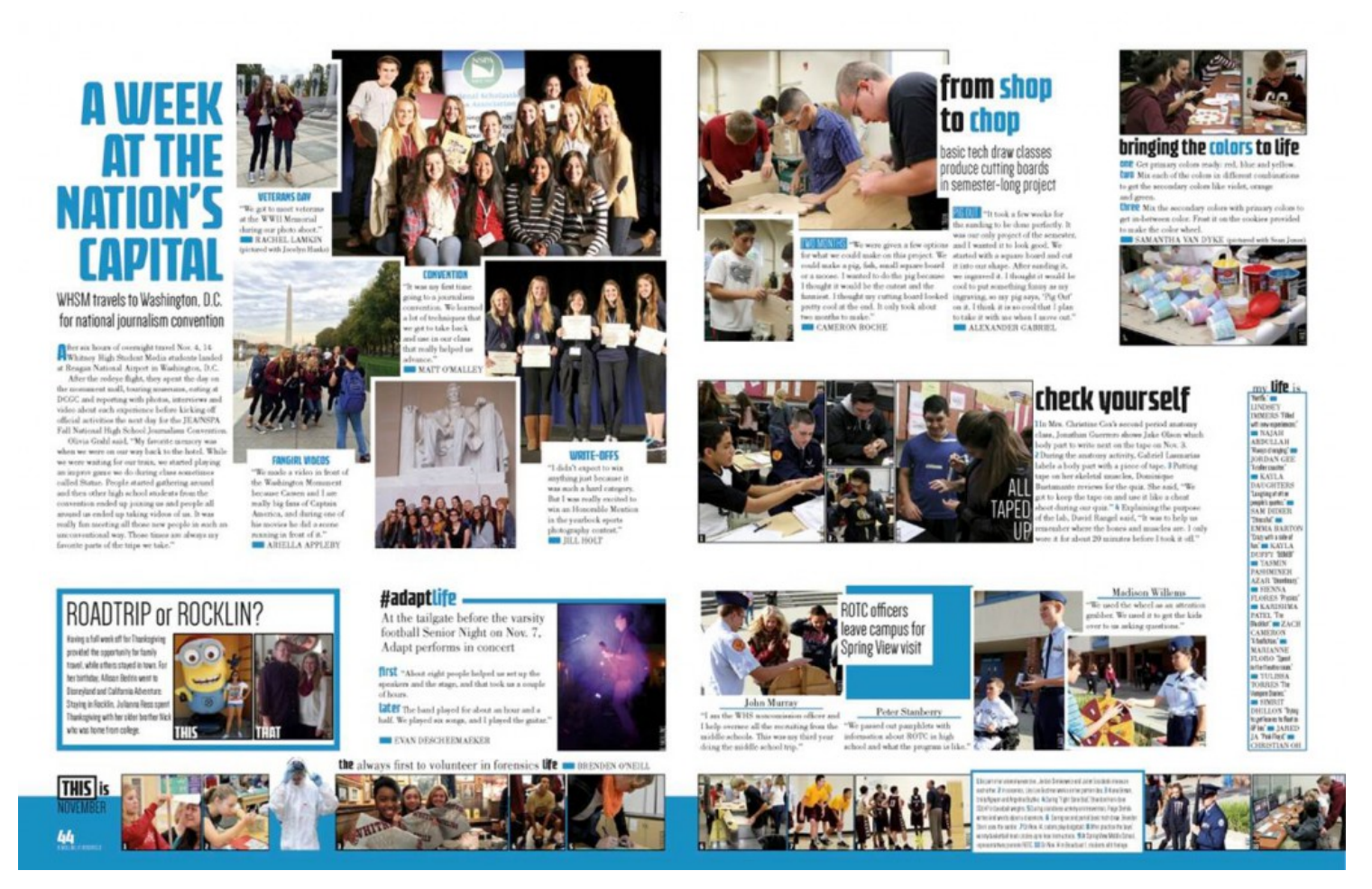

Whitney High School // CA

See [Jostens 7-Minute Starter Writing Lessons](http://resources.yearbookavenue.jostens.com/?p=11825) for classroom activities on headline writing and design.